# **Distribution EOLE - Tâche #34539**

Scénario # 34577 (Terminé (Sprint)): Hapy autmatisation 2.8.1 : modification du paquet de contextualisation OpenNebula en 6.4 dans les Apps du Market

## **Hapy : onetemplate convert bug corrigé**

26/08/2022 16:14 - Gilles Grandgérard

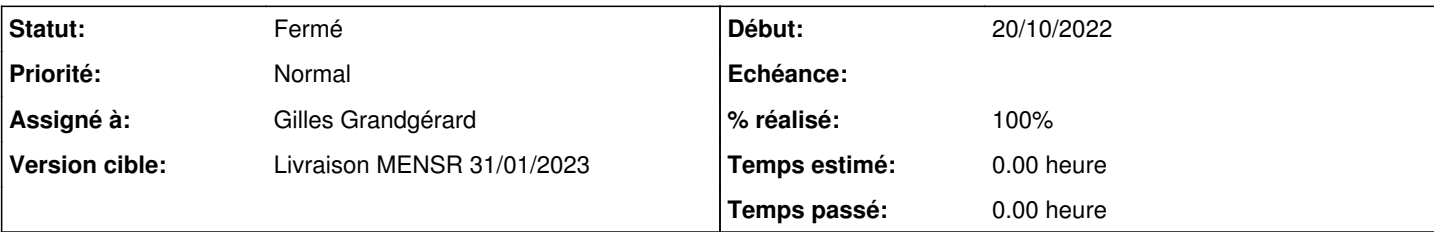

### **Description**

Pour les versions OpenNebula < 6.0.2, la commande 'onetemplate clone' positionne les images en mode persistant. Hors, ceci est un bug corrigé en 6.0.2

Le code deploy-auto ne positionne pas les images en mode persistant ==> le code a été fait avec ce bug.

#### cf.<https://github.com/OpenNebula/one/issues/5386>

Il faut corriger le code pour positionner les images en persistante.

PS : à ce jour, les tests automatiques montrent que cela fonctionne, mais le passage en version 6 d'OpenNebula va faire apparaître le bug.

#### **Historique**

#### **#1 - 20/10/2022 11:05 - Gilles Grandgérard**

- *Tracker changé de Scénario à Tâche*
- *Tâche parente mis à #34577*

#### **#2 - 20/10/2022 11:12 - Gilles Grandgérard**

- *Statut changé de Nouveau à Résolu*
- *Début mis à 20/10/2022*

### **#3 - 26/10/2022 00:19 - Joël Cuissinat**

- *Statut changé de Résolu à Fermé*
- *Assigné à mis à Gilles Grandgérard*
- *% réalisé changé de 0 à 100*
- *Restant à faire (heures) mis à 0.0*